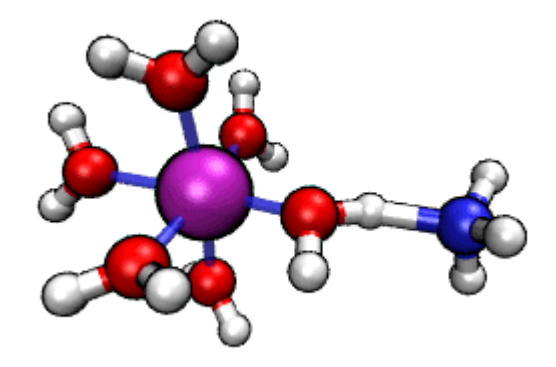

#### **Martin Brehm**

November 2020

**https://brehm-research.de**

# **Outline**

### **1.) Features Already Implemented**

### **2.) New Features in ORCA 5.0**

- New Thermostats
- Restraints
- Metadynamics

#### **Basic Idea:**

- ORCA offers a plethora of electron structure methods
- Many of them have analytic gradients
- Why not use them for molecular dynamics (MD)?

#### **Advantages over static calculations:**

- Includes entropy at desired temperature *(much more precise than in harmonic approximation)*
- Allows to treat full explicit solvent effect
- Intrinsic conformer sampling
- Accounts for many anharmonic effects *(hydrogen bonding, overtones, combination bands vibrational spectroscopy)*

**Example:** Raman Optical Activity (ROA) spectrum of liquid propylene oxide [2]:

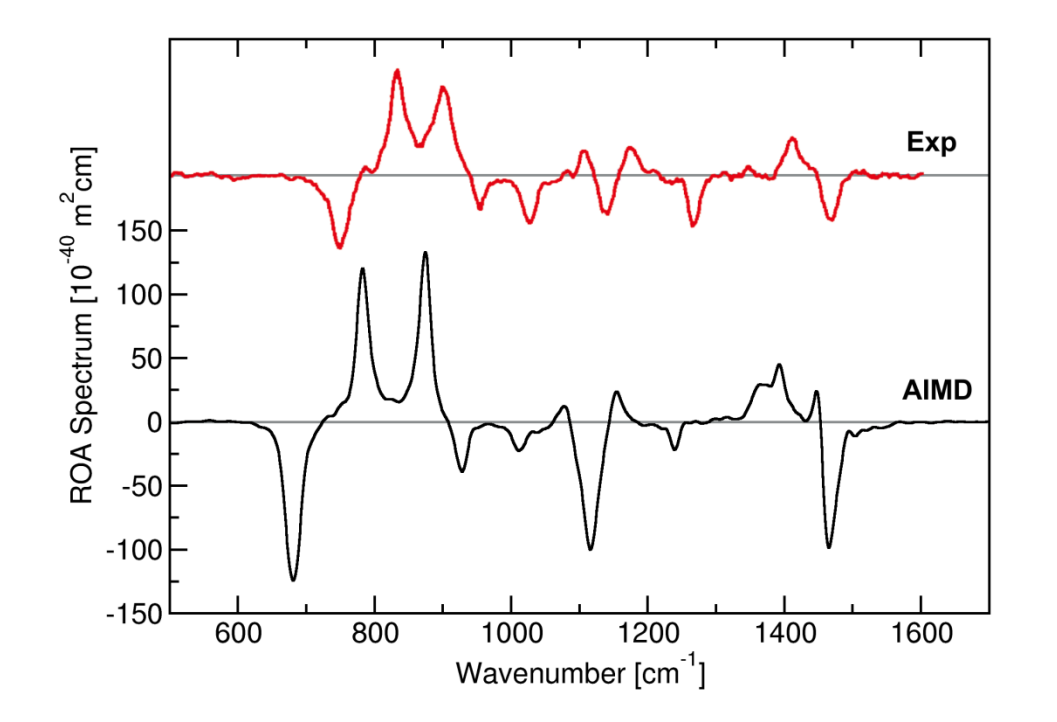

*(this spectrum was not calculated with ORCA; see [2])*

#### **Computing vibrational spectra of bulk phase systems from AIMD:**

IR and Raman spectra: [1] *Phys. Chem. Chem. Phys.* **2013**, *15*, 6608-6622. Raman Optical Activity spectra: [2] *J. Phys. Chem. Lett.* **2017**, *8 (14)*, 3409-3414. Resonance Raman spectra: [3] *J. Chem. Theory Comput.* **2019**, *15 (7)*, 3901-3905. Spectroscopic functions in TRAVIS: [4] *J. Chem. Phys.* **2020**, *152 (16)*, 164105.

#### **History and Current State:**

- Development started in 2016
- Has grown over time, many features now included
- Can be used with all ORCA methods that offer gradients *(DFT, hybrid/double hybrid, MP2, semiempirics, TDDFT, ...)*
- More features will be introduced with ORCA 5.0 *(see second half of my talk)*

#### **Input Format:**

- The input in the **%md** section is executed line by line *(as a script)*, it is **not** keyword-based as the rest of the ORCA input
- Allows for arbitrarily complicated MD "experiments" in one ORCA run

#### **Example:**

Proton abstraction from  $\text{[Al(H}_2\text{O)}_6\text{]}^{3+}$  by NH<sub>3</sub>

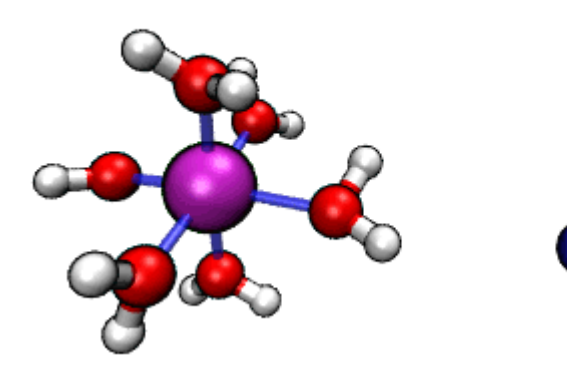

see **https://brehm-research.de**

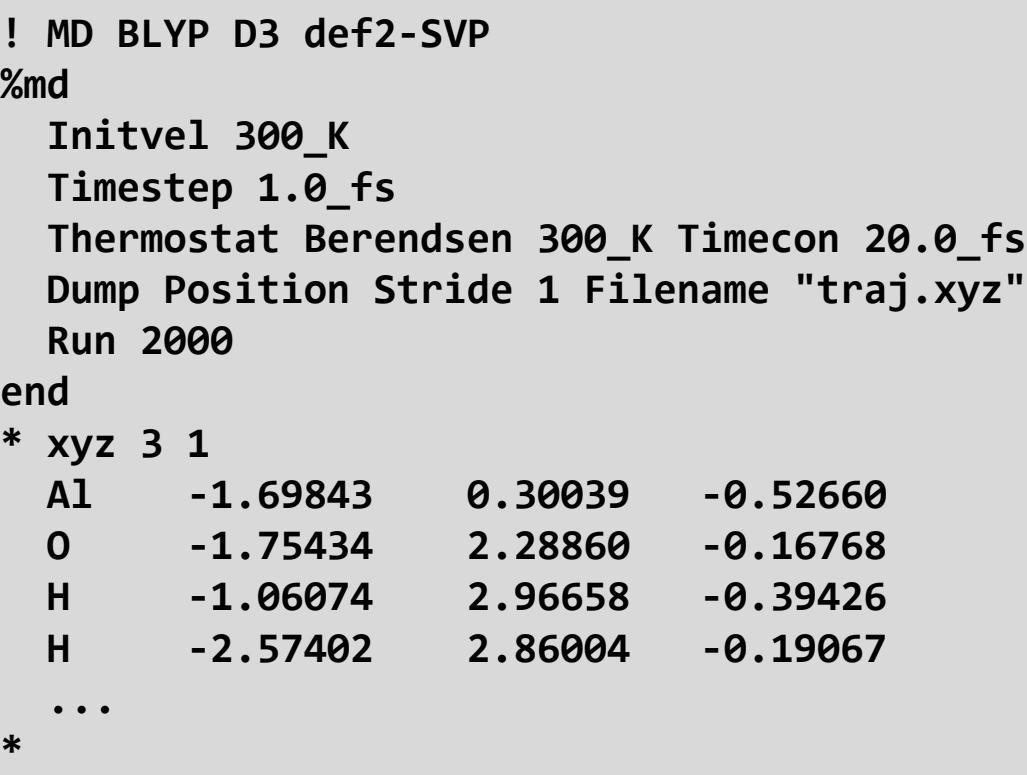

#### **A more complicated MD script**

```
! MD BLYP D3 def2-SVP
%md
   Initvel 300_K
   Timestep 1.0_fs
   Thermostat Berendsen 300_K Timecon 10.0_fs Massive
   Dump Position Stride 1 Filename "equil.xyz"
   Run 1000
   Thermostat NHC 300_K Timecon 20.0_fs
   Dump Position Stride 1 Filename "prod.xyz"
   Run 2000
   Thermostat NHC Ramp 300_K 10_K Timecon 20.0_fs
   Dump Position Stride 1 Filename "anneal.xyz"
   Run 2000
end
* xyz 0 1
 ...
*
```
*("Thermostat NHC" requires ORCA 5.0)*

```
! MD
%md
  $verbose execute 1$ # reduce printlevel
  VAR tape : Character[]
      pos, p : Integer
      a : String
  a := "++++++++++[>+++++++>++++++++++>+++>+<<<<-]>++.>+.+++++++..+++.>++.<<++++++++
                             +++++++.>.+++.------.--------.>+.>."
  pos := 0
  p := 0
  tape.resize 1
  WHILE p < a.length DO
    IF a[p] = ']' THEN IF tape[pos] <> 0 THEN WHILE a[p] <> '[' DO p-- ENDDO ENDIF
       ELSEIF a[p] = '+' THEN tape[pos]++
       ELSEIF a[p] = '-' THEN tape[pos]--
       ELSEIF a[p] = '.' THEN Print tape[pos]
       ELSEIF a[p] = '<' THEN pos--
       ELSEIF a[p] = '>' THEN pos++ IF pos >= tape.size THEN tape.add 0 ENDIF
     ENDIF
    p++
  ENDDO
end
* xyz 0 1
Ar 0.0 0.0 0.0
*
                                  see https://brehm-research.de/sanscript
```
#### **Thermostats**

- Currently, only the **Berendsen thermostat** [1] is implemented
- Very robust, but does not sample the canonical ensemble well
- One Problem: "Flying ice cube effect"
- Available both as **global** *(one thermostat for whole system)* and **massive** *(one thermostat per degree of freedom)*

[1] H. J. C. Berendsen, J. P. M. Postma, W. F. van Gunsteren, A. DiNola, *J. Chem. Phys.* **1984**, *81*, 3684-3690.

### **Restart of Simulations**

- A restart file is automatically written after each simulation step
- Simulations which were aborted, crashed, or just ended normally can be easily restarted to continue at that point
	- $\rightarrow$  Allows to split large simulations into multiple short runs *(maximum job time of queuing system)*
- You should call the **Restart** command only after all settings have been done as in the first run *(timestep, thermostat, ...)*

### **Restart of Simulations**

Running this input:

```
%md
   Timestep 0.5_fs
   Initvel 300_K
   Thermostat NHC 300_K Timecon 10.0_fs
   Dump Position Stride 1 Filename "traj.xyz"
   Run 1000
end
```
gives an **identical** trajectory to running this input 10 times in a row:

```
%md
   Timestep 0.5_fs
   Initvel 300_K
   Thermostat NHC 300_K Timecon 10.0_fs
   Dump Position Stride 1 Filename "traj.xyz"
   Restart IfExists
   Run 100
end
```
### **Constraints**

- Constraints hold some geometrical property fixed during MD
- They are "*hard*", the degree of freedom is truly removed
- Solved via the RATTLE algorithm
- **Implemented constraint types:**
	- Distances
	- Angles
	- Dihedrals
	- Cartesian constraints
	- Center of mass position for groups of atoms

### **Constraints**

- Constraints hold some geometrical property fixed during MD
- They are "*hard*", the degree of freedom is truly removed
- Solved via the RATTLE algorithm
- **Implemented constraint types:**
	- Distances
	- Angles
	- Dihedrals
	- Cartesian constraints
	- Center of mass position for groups of atoms
	- "Rigid" constraints *(keep a molecule / group of atoms rigid)*

#### **Cartesian Minimization**

- Implemented L-BFGS algorithm for energy minimization of huge systems ( > 10 000 atoms)
- Not as effective as ORCA's standard optimization in internal coords, but linear scaling with system size
- Also a hybrid minimization approach available, which combines L-BFGS with simulated annealing runs
- Constraints and restraints can be active during minimization *(which is not possible with* **"!OPT"** *)*
- If "!L-OPT" is specified in ORCA, the L-BFGS minimizer from the MD module is called
- Can also optimize a subset of atoms *(e.g., H atoms in a crystal structure)* by adapting the active region

### **Regions**

- Certain parts of the system can be classified as "regions"
- Trajectories of regions can be independently written
- Regions can have individual thermostats, including different time constants and different target temperatures
	- $\rightarrow$  allows for heat flow experiments
- **Typical example:**

QM/MM simulations have a QM and a MM region

### **Cells**

- Can define a cell around the system which reflects atoms
- Useful to keep a system in a defined volume
- The walls are "soft" *(harmonic)*; reflective walls are not available
- Periodic boundary conditions are not available *(because ORCA does not do periodic calculations)*
- Elastic cells which adapt their size to the pressure are available  $\rightarrow$  constant-pressure simulations possible
- **Available cell geometries:**
	- Cubic / Orthorhombic
	- Prismatic
	- Spherical
	- Ellipsoids

### **QM/MM**

See separate talk :-)

### **New Thermostats**

**1) Nosé-Hoover Chain Thermostat (NHC)** [1]

Extends the system by a chain of virtual particles

Very good sampling of the canonical ensemble *(no flying ice cube effect, etc.)*

- $\rightarrow$  Thermostat of choice for most MD simulations
- **2) Canonical Sampling through Velocity Rescaling (CSVR)** [2]

Solves a stochastic differential equation to sample the canonical ensemble

 $\rightarrow$  Very modern method (2007) with growing applications

Both thermostats are available as **global** or **massive**.

[1] G. J. Martyna, M. L. Klein, M. Tuckerman, *J. Chem. Phys.* **1992**, *97*, 2635-2643. [2] G. Bussi, D. Donadio, M. Parrinello, *J. Chem. Phys.* **2007**, *126*, 014101.

### **Restraints**

- In contrast to constraints, restraints are "soft"
- Implemented:
	- **Harmonic** restraints  $E(x) = k/2 \cdot x^2$
	- **Gaussian** restraints  $E(x) = A \cdot exp(-\sigma^2/x^2)$ Can be either hill or well *(depending on sign of A)*
- Can be applied to **distances, angles, dihedrals**
- Can be one-sided, *i. e.*, lower or upper walls
- Target value can be a ramp  $\rightarrow$  Moving restraint
- Allows for enhanced sampling techniques such as umbrella sampling

### **Metadynamics**

- Method to explore **free energy profiles** of processes / reactions *(in contrast to surface scans)*
- Developed by Parrinello in 2002 [1]
- **Basic idea:** Slowly fill up energy surface with Gaussian hills

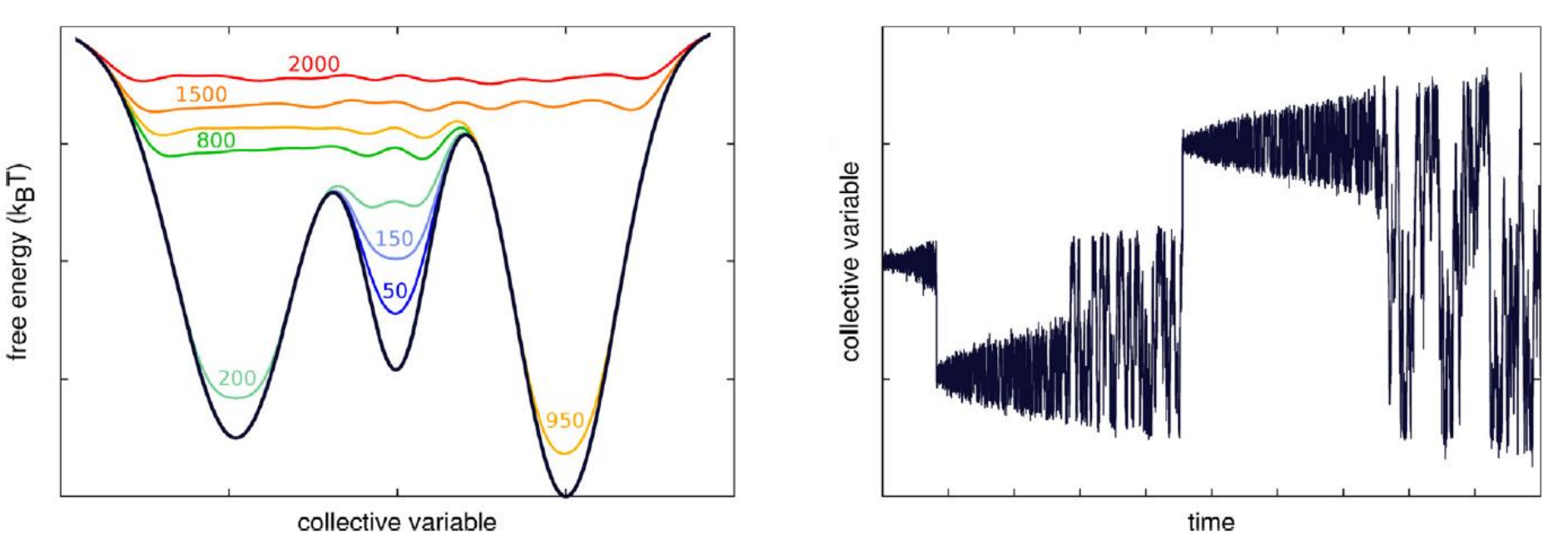

Image from *Rev. Phys.* **2017**, *2*, 32-45. (Creative Commons License) [1] A. Laio, M. Parrinello, *Proc. Natl. Acad. Sci. U.S.A.* **2002**, *99*, 12562-12566.

### **Metadynamics**

- The process of interest is defined via collective variables ("Colvars")
- ORCA 5.0 can run **one- and two-dimensional** Metadynamics
- **Implemented Colvar types:**
	- **Distances** *(including center-of-mass distances for groups, projections into planes or onto vectors)*
	- **Angles**
	- **Dihedral Angles**
	- **Coordination Numbers** [1]
- The latter has been successfully applied to predict  $pK_A$  values of weak acids under solvent influence [2,3]
- [1] M. Iannuzzi, A. Laio, M. Parrinello, *Phys. Rev. Lett.* **2003**, *90*, 238302.
- [2] A. K. Tummanapelli, S. Vasudevan, *J. Phys. Chem. B* **2014**, *118*, 13651-13657.
- [3] A. K. Tummanapelli, S. Vasudevan, *Phys. Chem. Chem. Phys.* **2015**, *17*, 6383-6388.

#### **Examples what can be done with Metadynamics:**

**RETURN TO ISSUE** < PREV **ARTICLE** NEXT>

Dissociation Constants of Weak Acids from ab Initio Molecular Dynamics Using Metadynamics: Influence of the Inductive Effect and Hydrogen Bonding on  $pK<sub>a</sub>$  Values

Anil Kumar Tummanapelli and Sukumaran Vasudevan<sup>\*</sup>

 $\mathbb{R}$  PDF (2 MB)

#### View Author Information  $\vee$

**Read Online** 

Cite this: J. Phys. Chem. B 2014, 118, 47. 13651-13657 Publication Date: November 6, 2014 v https://doi.org/10.1021/jp5088898 **Copyright © 2014 American Chemical Society RIGHTS & PERMISSIONS** 

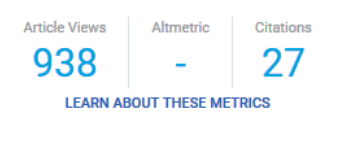

Supporting Info (2) »

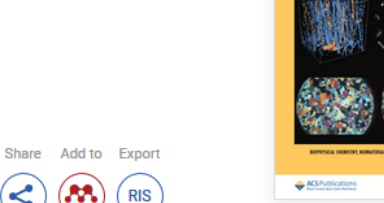

 $\Xi$ 

**PHYSICA** 

**SUBJECTS:** Organic acids, Dissociation, Molecules, Noncovalent interactions, v

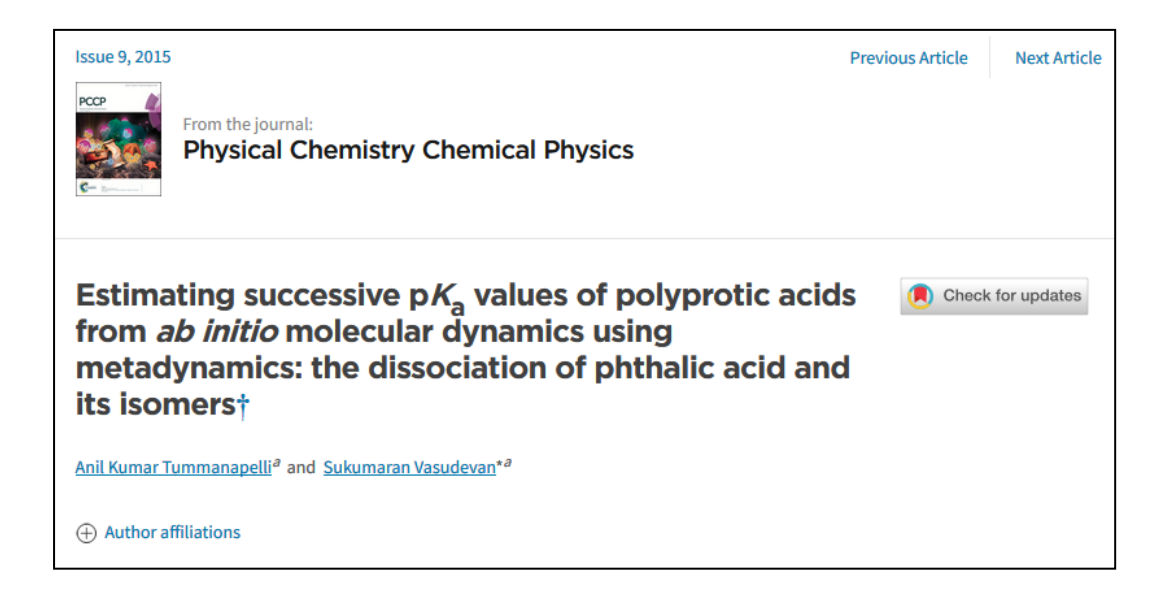

#### **Example for one-dimensional Metadynamics:**

Polymer strand dissociation free energy in solvent

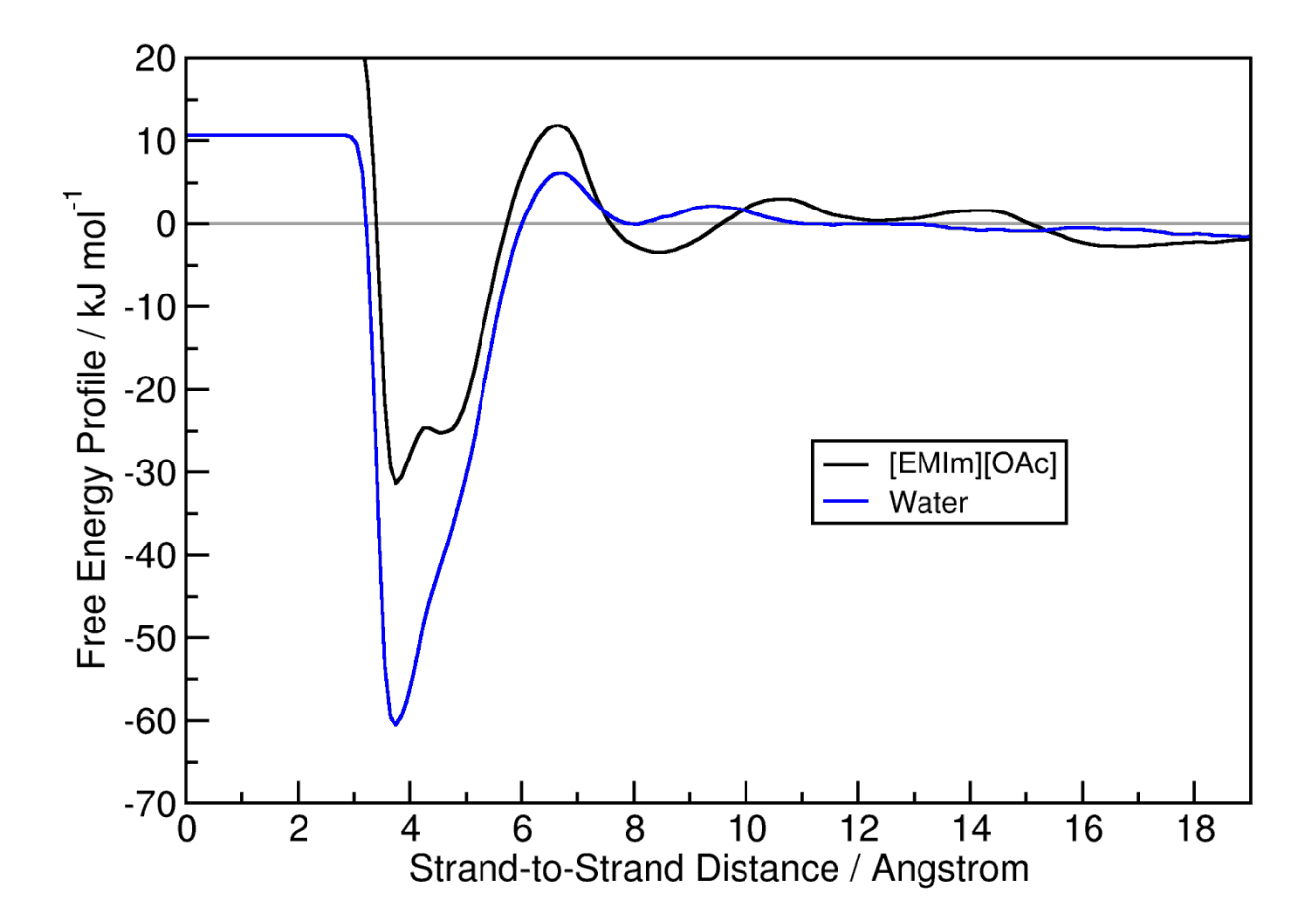

*Figure: M. Brehm, unpublished results.*

#### **Example for two-dimensional Metadynamics:**

Organocatalytic enantioselective Aldol reaction in explicit solvent

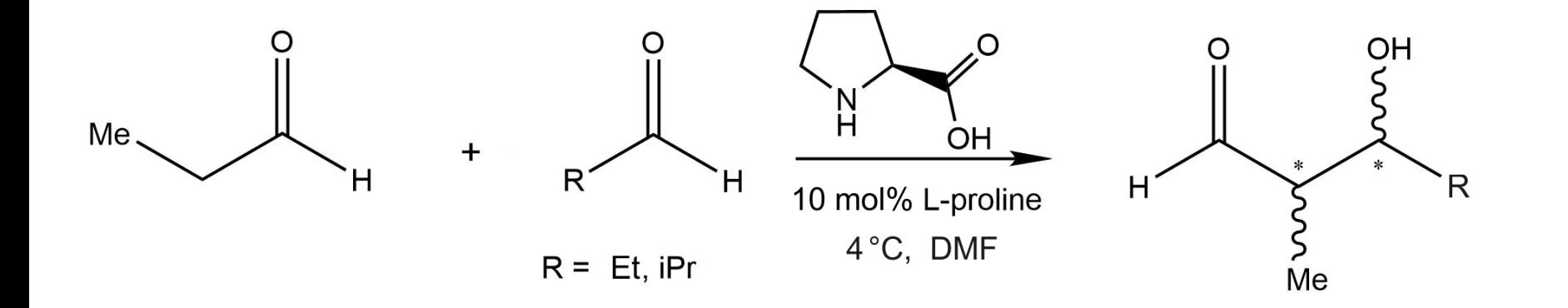

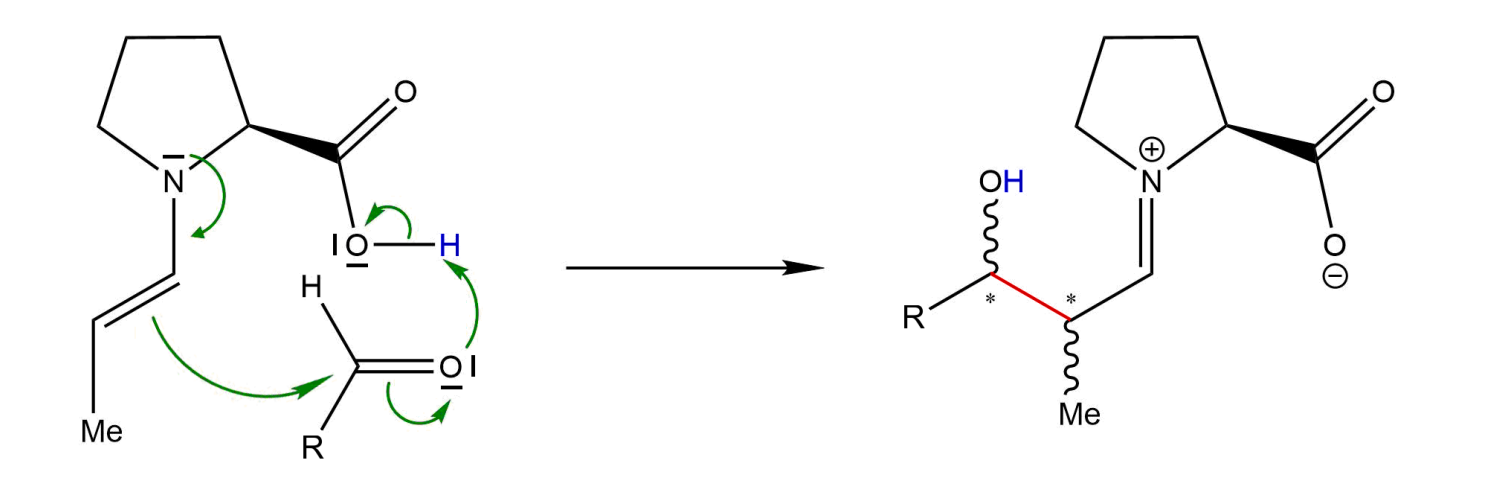

Example for a result of two-dimensional Metadynamics:

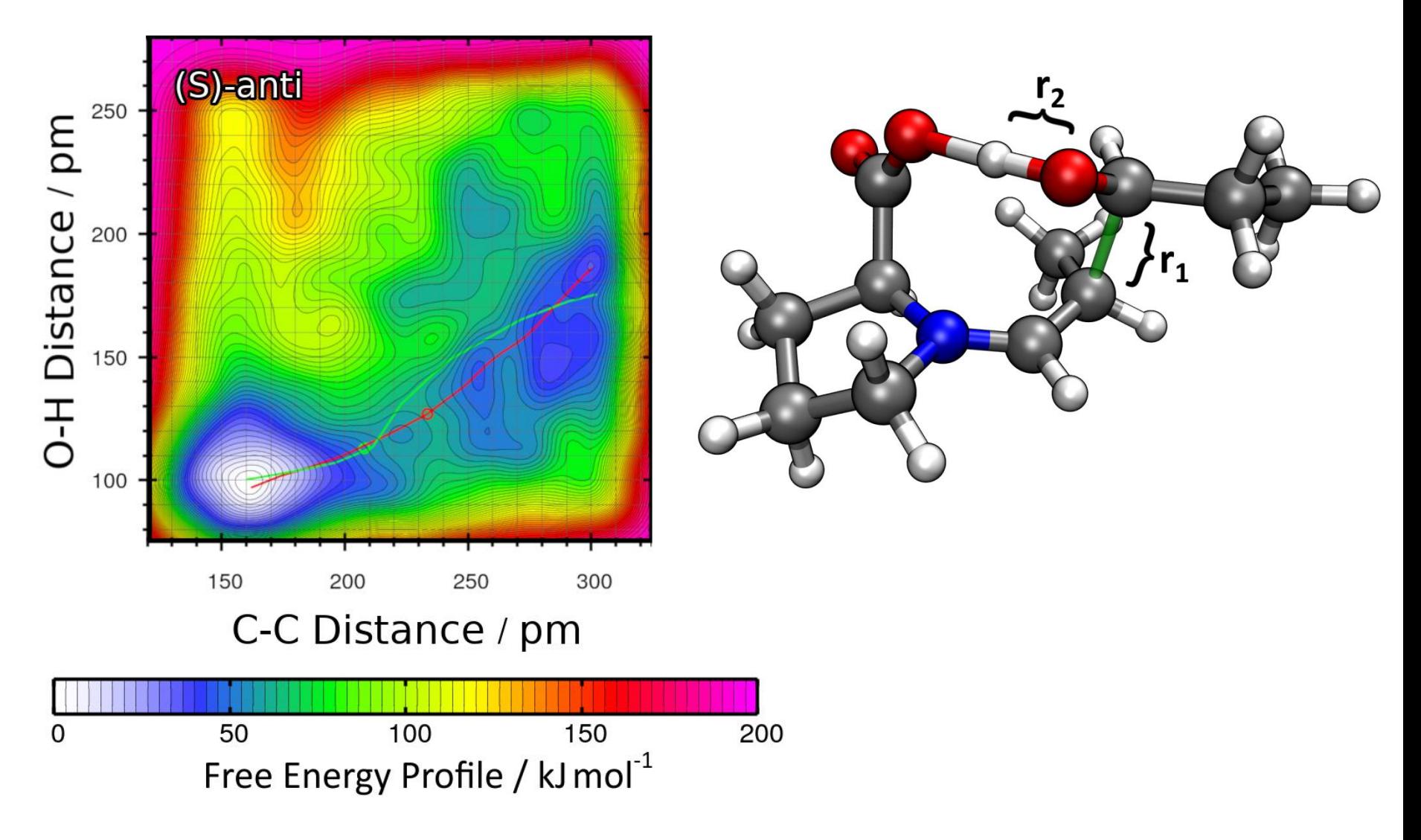

*Figure: M. Brehm, unpublished results.*

### **Metadynamics**

- Implementation has full restart ability  $\rightarrow$  multiple short runs
- Implemented **well-tempered Metadynamics** [1] which converges smoothly towards the result:

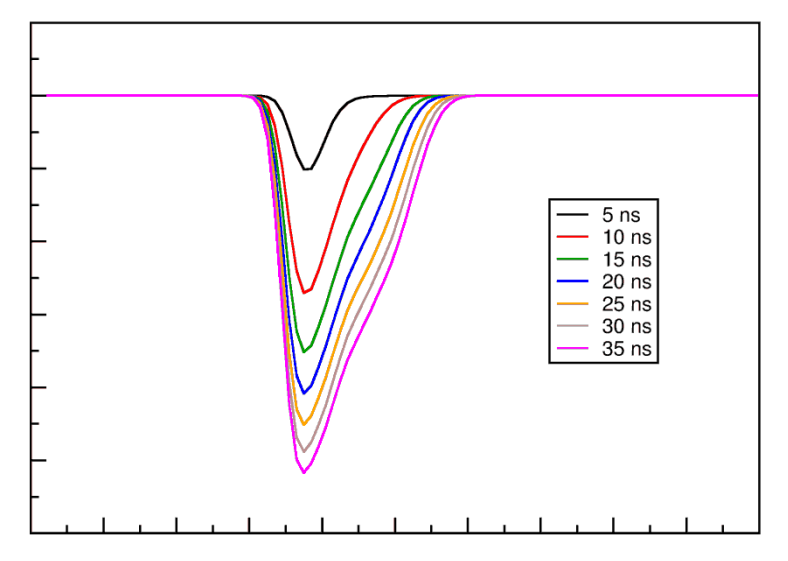

• Implemented **extended Lagrangian Metadynamics** [2], where a virtual particle is coupled to the Colvars by a spring

[1] A. Barducci, G. Bussi, M. Parrinello, *Phys. Rev. Lett.* **2008**, *100*, 020603. [2] M. Iannuzzi, A. Laio, M. Parrinello, *Phys. Rev. Lett.* **2003**, *90*, 238302.

### **Metadynamics**

Example ORCA input for 2D well-tempered extended Lagrangian Metadynamics *(requires ORCA 5.0)*:

#### **%md Timestep 0.5\_fs Initvel 350\_K Thermostat NHC 350\_K Timecon 100.0\_fs Dump Position Stride 1 Filename "trajectory.xyz" Manage\_Colvar Define 1 Distance Atom 0 Atom 1 Manage\_Colvar Define 2 Distance Atom 2 Atom 3 Metadynamics Colvar 1 Scale 1.0 Wall Lower 3.0 10.0 Upper 10.0 10.0 Range 0.0 15.0 100 Metadynamics Colvar 2 Scale 1.0 Wall Lower 1.0 10.0 Upper 8.0 10.0 Range 0.0 13.0 100 Metadynamics HillSpawn 40 0.5 0.5 Store 2000 Metadynamics WellTempered 6000\_K Metadynamics Lagrange 100.0 10.0 200.0\_K 10.0\_fs Restart IfExists Run 100000 end**

#### You can find this example in the manual of ORCA 5.0.

### **Small Improvements**

- There is now a meaningful error message if the SCF does not converge during MD
- Can now print population analysis in every MD step
- Can now use a ramp for the target value of constraints
- Can now keep the system's center of mass fixed during MD
- Fixed several small bugs

# **Thanks for your attention!**

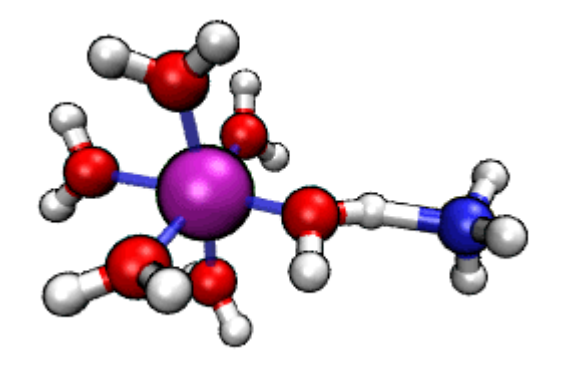

Ideas for new features in the MD module?

Please suggest them in the ORCA forum!